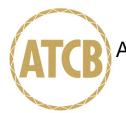

December 6, 2007

RE: Skytech

FCC ID: K9L5001

I have a few comments on this Application. Depending on your responses, kindly understand there may be additional comments.

- 1.) Please provide an Operational Description for this device.
- 2.) I have multiple files of the same description: i.e. Test Setup, Test Report, various photos, etc. Can you help me understand why there are so many duplicate files? If some are specifically for Canada and others for FCC, a separate listing of what files should be applied to which filing would be very helpful.
- 3.) Please provide a Block Diagram of the 303MHz RF module. If this is a single chip transmitter part, it would be helpful if the manufacturer's specification sheet was provided instead.
- 4.) It appears that you are seeking approval under 15.231(a). Note that it does not appear that the requirements of 15.231(a)(3) have been demonstrated. This is a difficult section, and is generally not applicable to devices which transmit or act on any kind of received information. In this case it appears that transmission of some kind of signaling to the receiver is occurring. You may instead wish to review 15.231(e) to determine it's applicability. This has a 3 meter fundamental field strength limit of 66.97dBuV with a spurious level of 46.97dBuV. Please also note it's equivalent section within RSS-210.

USUUM\_

William H. Graff President

mailto: whgraff@AmericanTCB.com

The items indicated above must be submitted before processing can continue on the above referenced application. Failure to provide the requested information may result in application termination. Correspondence should be considered part of the permanent submission and may be viewed from the Internet after a Grant of Equipment Authorization is issued.

Please do not respond to this correspondence using the email reply button. In order for your response to be processed expeditiously, you must submit your documents through the AmericanTCB.com website. Also, please note that partial responses increase processing time and should not be submitted.

Any questions about the content of this correspondence should be directed to the sender.